### МИНИСТЕРСТВО ОБРАЗОВАНИЯ, НАУКИ И МОЛОДЕЖНОЙ ПОЛИТИКИ НИЖЕГОРОДСКОЙ ОБЛАСТИ ГОСУДАРСТВЕННОЕ БЮДЖЕТНОЕ ПРОФЕССИОНАЛЬНОЕ ОБРАЗОВАТЕЛЬНОЕ УЧРЕЖДЕНИЕ "НИЖЕГОРОДСКИЙ ГУБЕРНСКИЙ КОЛЛЕДЖ"

### РАБОЧАЯ ПРОГРАММА УЧЕБНОЙ ДИСЦИПЛИНЫ

### ОП.13 КОМПЬЮТЕРНАЯ ГРАФИКА

Специальность:

09.02.07 Информационные системы и программирование

Нижний Новгород 2021 г.

Рассмотрена на заседании МК Информатики и вычислительной техники Протокол № 1 от 27 августа 2021 г. Председатель: Н.А. Мухин

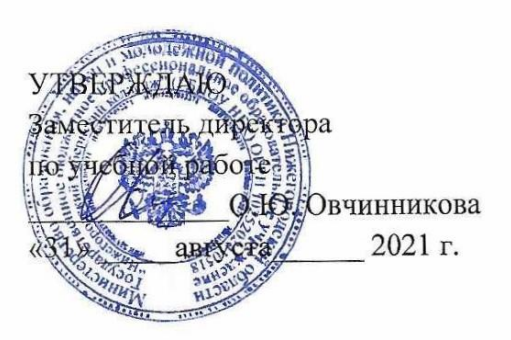

Рабочая программа учебной дисциплины ОП.13 Компьютерная графика разработана на основе Федерального государственного образовательного стандарта по специальности 09.02.07 Информационные системы и программирование среднего профессионального образования

Организация-разработчик: ГБПОУ Нижегородский Губернский колледж

Разработчики:

Муреева Ольга Николаевна, преподаватель информатики

# **СОДЕРЖАНИЕ**

# **1***.* **ПАСПОРТ [РАБОЧЕЙ ПРОГРАММЫ УЧЕБНОЙ ДИСЦИПЛИНЫ](#page-3-0)** [4](#page-3-0)

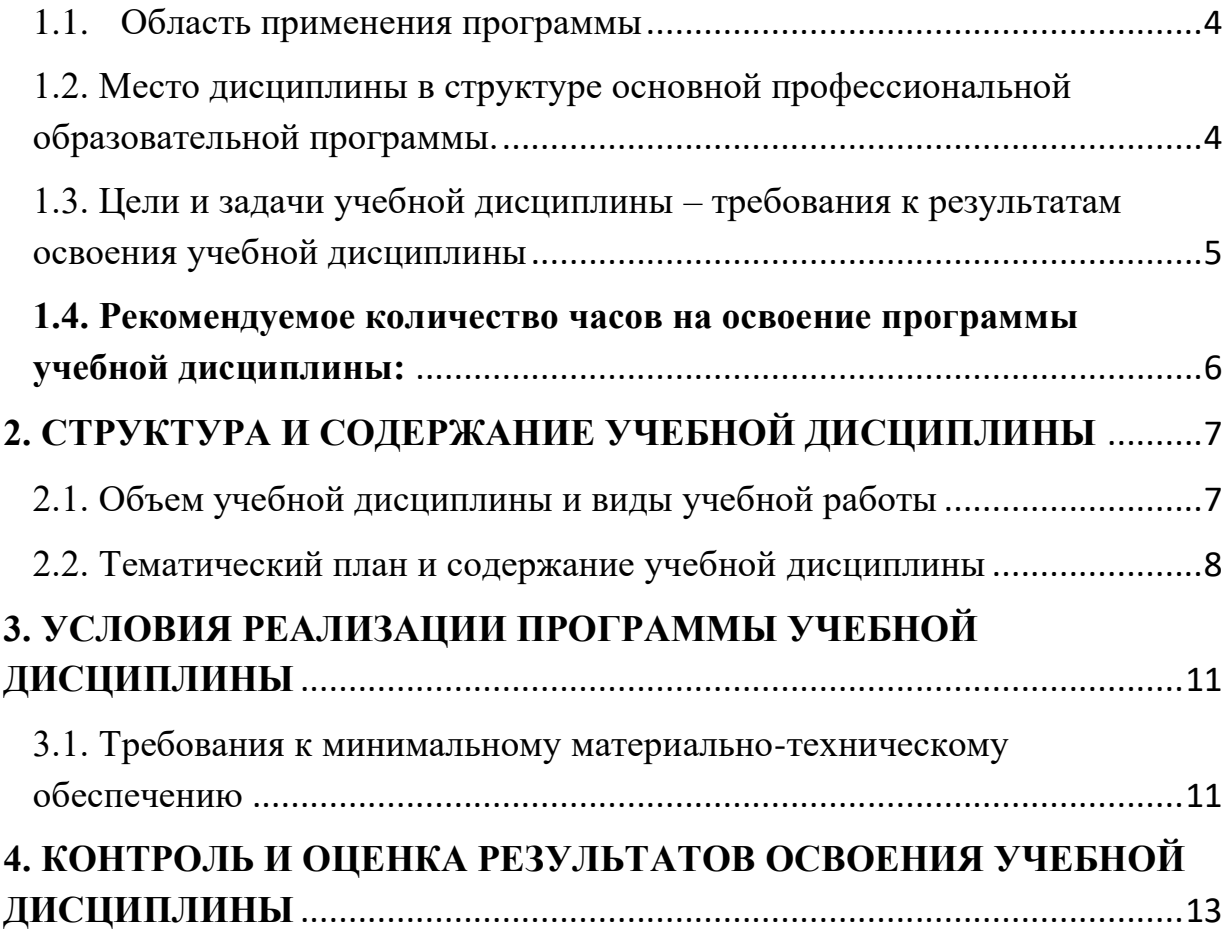

## <span id="page-3-0"></span>**1***.* **ПАСПОРТ РАБОЧЕЙ ПРОГРАММЫ УЧЕБНОЙ ДИСЦИПЛИНЫ ОП.13 КОМПЬЮТЕРНАЯ ГРАФИКА**

#### <span id="page-3-1"></span>**1.1. Область применения программы**

Рабочая программа учебной дисциплины ОП.13 Компьютерная графика является частью программы подготовки специалистов среднего звена (далее – ППССЗ) в соответствии с ФГОС СПО по специальности 09.02.07 Информационные системы и программирование.

### <span id="page-3-2"></span>**1.2. Место дисциплины в структуре основной профессиональной образовательной программы.**

Учебная дисциплина ОП.13 Компьютерная графика является общепрофессиональной дисциплиной, формирующей базовый уровень знаний для освоения специальных дисциплин.

Результатом освоения учебной дисциплины является овладение обучающимися общими (ОК) и профессиональными (ПК) компетенциями.

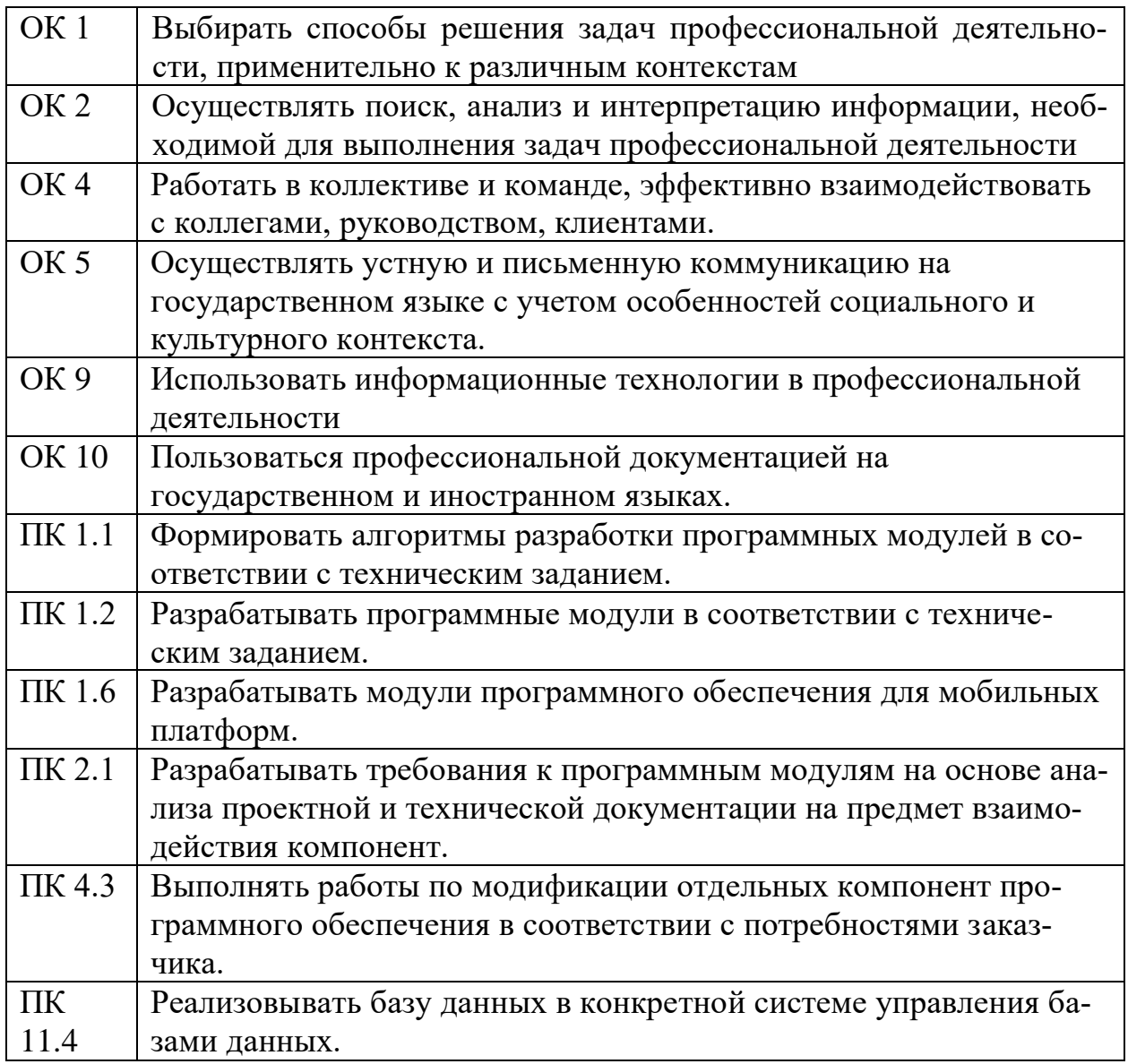

#### <span id="page-4-0"></span>**1.3***.* **Цели и задачи учебной дисциплины – требования к результатам освоения учебной дисциплины**

Целью данной дисциплины является обучение студентов созданию изображений компьютерной графики, основам информационного дизайна, формированию брендбука компании.

Задачи изучения дисциплины:

- − Разработка растровых и векторных изображений;
- − Формирование корпоративного дизайна;
- − Овладение навыками многостраничной верстки;
- − Разработка информационного дизайна.

В результате освоения учебной дисциплины обучающийся должен *уметь*:

1) создавать собственные иллюстрации, используя главные инструменты векторной программы, а именно:

• создавать рисунки из простых объектов (линий, дуг, окружностей и т.д.);

• выполнять основные операции над объектами (удаление, перемещение, масштабирование, вращение, зеркальное отражение и др.);

• формировать собственные цветовые оттенки в различных цветовых моделях;

- закрашивать рисунки, используя различные виды заливок;
- работать с контурами объектов;
- создавать рисунки из кривых;

• создавать иллюстрации с использованием методов упорядочения и объединения объектов;

• получать объёмные изображения;

• применять различные графические эффекты (объём, перетекание, фигурная подрезка и др.);

• создавать надписи, заголовки, размещать текст по траектории;

2) редактировать изображения в программе растровой графики, а именно:

• выделять фрагменты изображений с использованием различных инструментов (область, лассо, волшебная палочка и др.);

• перемещать, дублировать, вращать выделенные области;

• редактировать фотографии с использованием различных средств художественного оформления;

• сохранять выделенные области для последующего использования;

• монтировать фотографии (создавать многослойные документы);

- раскрашивать чёрно-белые эскизы и фотографии;
- применять к тексту различные эффекты;
- выполнять тоновую коррекцию фотографий;
- выполнять цветовую коррекцию фотографий;

• ретушировать фотографии;

3) выполнять обмен файлами между графическими программами.

В результате освоения учебной дисциплины обучающийся должен *знать*:

- особенности, достоинства и недостатки растровой графики;
- особенности, достоинства и недостатки векторной графики;
- методы описания цветов в компьютерной графике цветовые модели;
- способы получения цветовых оттенков на экране и принтере;
- способы хранения изображений в файлах растрового и векторного формата;
- методы сжатия графических данных;
- проблемы преобразования форматов графических файлов;
- назначение и функции различных графических программ;

#### <span id="page-5-0"></span>**1.4. Рекомендуемое количество часов на освоение программы учебной дисциплины:**

всего объем нагрузки обучающегося - 78 часов, в том числе:

учебных занятий - 78 часов;

# <span id="page-6-0"></span>**2. СТРУКТУРА И СОДЕРЖАНИЕ УЧЕБНОЙ ДИСЦИПЛИНЫ**

# <span id="page-6-1"></span>**2.1. Объем учебной дисциплины и виды учебной работы**

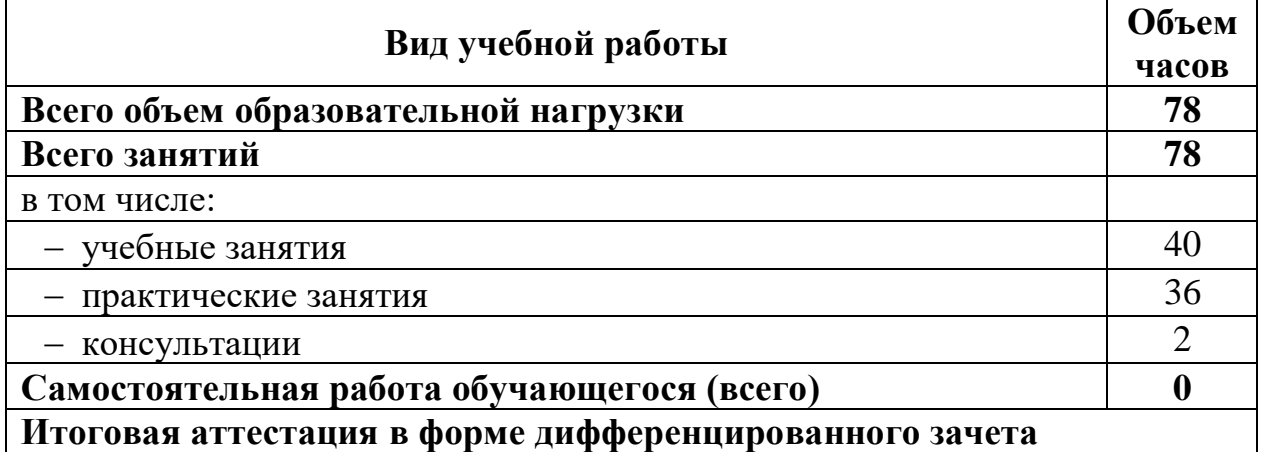

<span id="page-7-0"></span>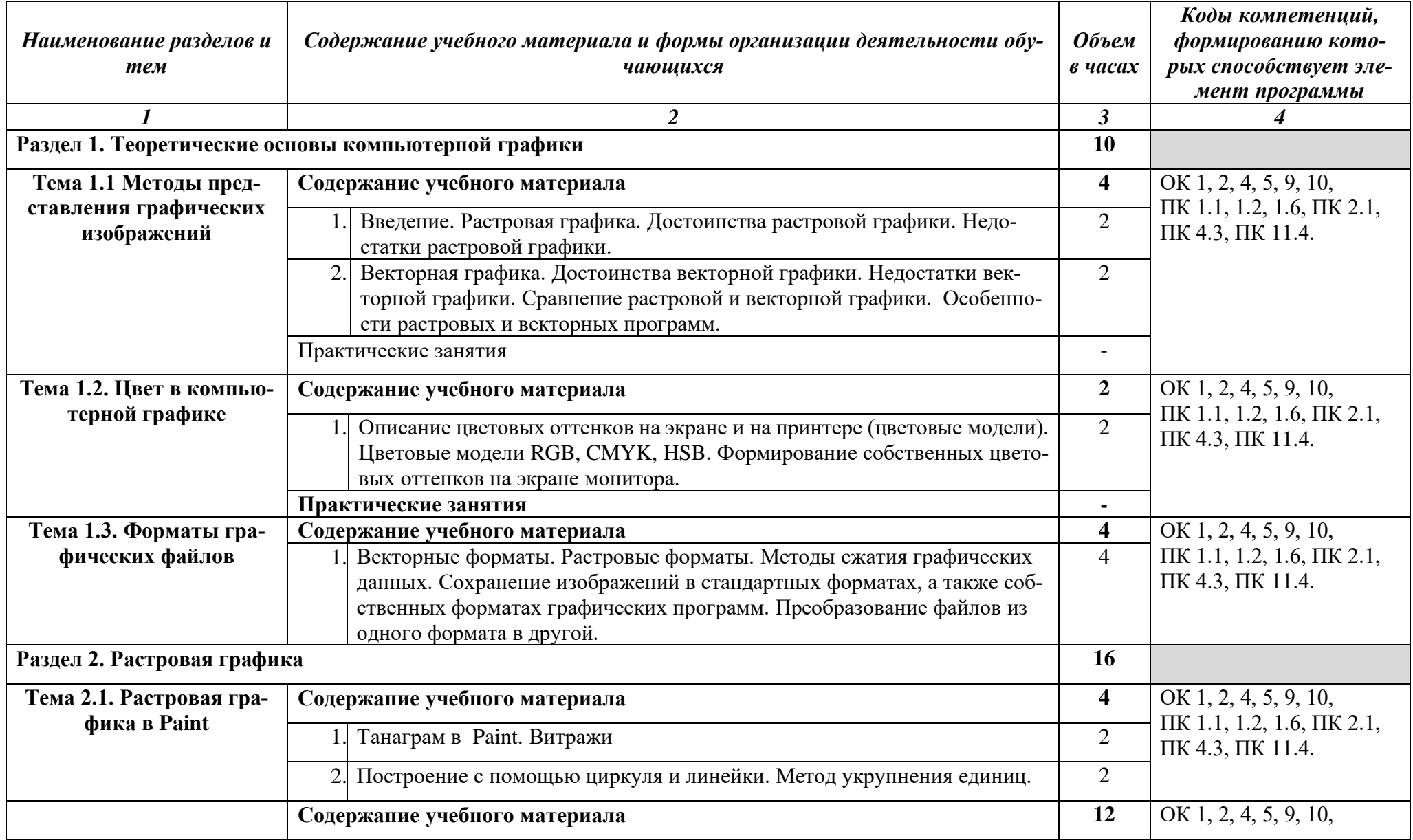

# **2.2. Тематический план и содержание учебной дисциплины ОП.13 КОМПЬЮТЕРНАЯ ГРАФИКА**

| Тема 2.2. Растровая гра-    | Особенности меню. Рабочее поле. Организация панели инструментов.  | 2              | ПК 1.1, 1.2, 1.6, ПК 2.1, |
|-----------------------------|-------------------------------------------------------------------|----------------|---------------------------|
| фика в Adobe Photoshop      | Панель свойств.                                                   |                | ПК 4.3, ПК 11.4.          |
|                             | Особенности создания компьютерного коллажа. Понятие слоя. Исполь- | 2              |                           |
|                             | зование слоев для создания коллажаВыбор основного и фонового цве- |                |                           |
|                             | тов. Использование инструментов рисования: карандаша, кисти, ла-  |                |                           |
|                             | стика, заливки, градиента. Раскрашивание черно-белых фотографий.  |                |                           |
|                             | Режимы для работы с выделенными областями: стандартный и режим    | $\overline{2}$ |                           |
|                             | быстрой маски. Принцип цветовой коррекции. Команды цветовой кор-  |                |                           |
|                             | рекции.                                                           |                |                           |
|                             | Техника коллажирования. Основы                                    | $\overline{2}$ |                           |
| Практические занятия        |                                                                   | 6              |                           |
|                             | Основы работы со слоями в программе Adobe Photoshop               | $\overline{2}$ |                           |
|                             | Обработка изображений в программе Adobe Photoshop                 | $\overline{2}$ |                           |
|                             | Работа с текстом в программе Adobe Photoshop                      | $\overline{2}$ |                           |
| Раздел 3. Векторная графика |                                                                   | 50             |                           |
| Тема 3.1. Векторная гра-    | Содержание                                                        | 28             | OK 1, 2, 4, 5, 9, 10,     |
| фика Adobe Illustrator.     | Создание нового документа. Панель инструментов.<br>Основные па-   | $\overline{2}$ | ПК 1.1, 1.2, 1.6, ПК 2.1, |
|                             | литры. Выделение объектов. Группировка объектов                   |                | ПК 4.3, ПК 11.4.          |
|                             | Организационные моменты WorldSkills                               | 2              |                           |
|                             | Офсетная и цифровая печать                                        | $\overline{2}$ |                           |
|                             | Технические правила типографской верстки.                         | $\overline{2}$ |                           |
|                             | Консультация <sup>1</sup> на тему: Пакетная обработка документов. | $\overline{2}$ |                           |
|                             | Практические занятия                                              | 18             |                           |
|                             | Формирование графических примитивов. Простейшие действия над объ- | $\overline{2}$ |                           |
|                             | ектами                                                            |                |                           |
|                             | Масштабирование и повороты. Свободная трансформация. Использо-    | $\overline{2}$ |                           |
|                             | вание фильтров для формирования более сложных объектов.           |                |                           |
|                             | Создание сложных объектов посредством вырезания составных частей  | 2              |                           |
|                             | графических примитивов.                                           |                |                           |
|                             | Градиентные и декоративные заливки. Информационная графика (диа-  | $\overline{2}$ |                           |
|                             | граммы)                                                           |                |                           |

 $^{\rm 1}$ Проводится по графику учебного процесса

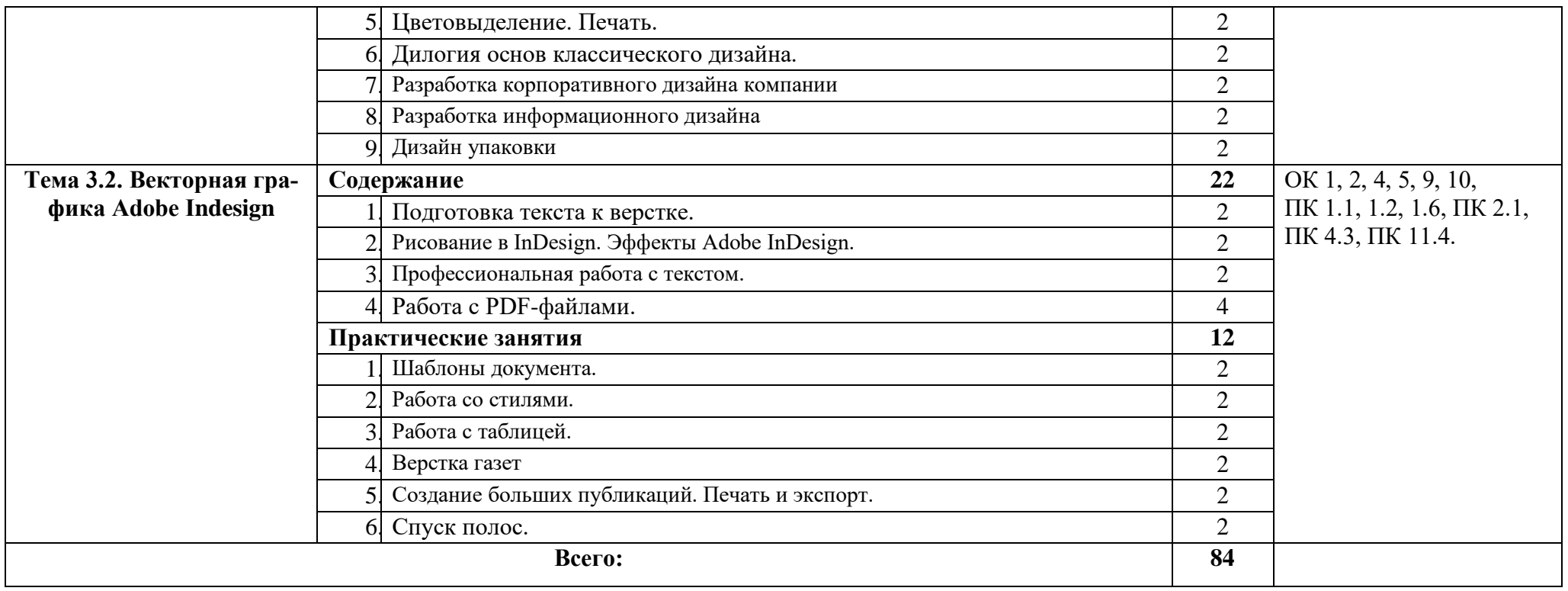

# <span id="page-10-0"></span>**3. УСЛОВИЯ РЕАЛИЗАЦИИ ПРОГРАММЫ УЧЕБНОЙ ДИСЦИ-ПЛИНЫ**

### **ОП.13 КОМПЬЮТЕРНАЯ ГРАФИКА**

### <span id="page-10-1"></span>*3.1.* **Требования к минимальному материально-техническому обеспечению**

Для реализации программы учебной дисциплины должны быть предусмотрены следующие специальные помещения:

### **Студия «Инженерной и компьютерной графики»**

- − Столы ученические, стулья, стол преподавателя, стул преподавателя;
- − Автоматизированные рабочие места (Intel Core i3, ОЗУ 8 Гб);
- − Автоматизированное рабочее место преподавателя (Intel Core i3, ОЗУ 8 Гб);
- − Интерактивная панель Smart 6065 v2;
- − Маркерная доска;
- − Программное обеспечение общего и профессионального назначения: Windows 10, Microsoft office 2016 Standart, Visual Studio 2017, Adobe Photoshop CS6, CorelDraw X5, Компас 3D учебная версия, AutoCAD.

### **Студия «Разработки дизайна веб-приложений»**

- − Столы ученические, стулья, стол преподавателя, стул преподавателя;
- − Автоматизированные рабочие места (Intel Core i5, ОЗУ 8 Гб);
- − Автоматизированное рабочее место преподавателя (Intel Core i5, ОЗУ 8 Гб);
- − Интерактивная панель Smart 6065 v2;
- − Маркерная доска;
- − Программное обеспечение общего и профессионального назначения: Windows 10, Microsoft office 2016 Standart, Visual Studio 2017, Adobe Photoshop CS6, CorelDraw X5, Zeal Библиотека, VS Code, Brackets, Atom,

### **Лаборатория «Разработки веб-приложений»**

- − Столы ученические, стулья, стол преподавателя, стул преподавателя;
- − Автоматизированные рабочие места (Intel Core i3, ОЗУ 8 Гб);
- − Автоматизированное рабочее место преподавателя (Intel Core i3, ОЗУ 8 Гб);
- − Интерактивная панель Smart 6065 v2;
- − Маркерная доска;

− Программное обеспечение общего и профессионального назначения: Windows 10, Microsoft office 2016 Standart, Visual Studio 2017, Adobe Photoshop CS6, CorelDraw X5, Zeal Библиотека, VS Code, Brackets, Atom,

#### **3.2. Информационное обеспечение реализации программы**

### **Перечень рекомендуемых учебных изданий, Интернет-ресурсов, дополнительной литературы.**

#### **Основные источники:**

1. Куликов, А. И. Алгоритмические основы современной компьютерной графики : учебное пособие для СПО / А. И. Куликов, Т. Э. Овчинникова. — Саратов : Профобразование, 2021. — 230 c. — ISBN 978-5-4488-0989-7. — Текст : электронный // Электронный ресурс цифровой образовательной среды СПО PROFобразование : [сайт]. — URL: https://profspo.ru/books/102182 (дата обращения: 26.03.2021). — Режим доступа: для авторизир. пользователей

2. Забелин, Л. Ю. Компьютерная графика и 3D-моделирование : учебное пособие для СПО / Л. Ю. Забелин, О. Л. Штейнбах, О. В. Диль. — Саратов : Профобразование, 2021. — 258 c. — ISBN 978-5-4488-1188-3. — Текст : электронный // Электронный ресурс цифровой образовательной среды СПО PROFобразование : [сайт]. — URL: https://www.iprbookshop.ru/106619 (дата обращения: 12.05.2021). — Режим доступа: для авторизир. пользователей

3. Штейнбах, О. Л. Компьютерная графика. Проектирование в среде AutoCAD : учебное пособие для СПО / О. Л. Штейнбах, О. В. Диль. — Саратов : Профобразование, 2021. — 100 c. — ISBN 978-5-4488-1179-1. — Текст : электронный // Электронный ресурс цифровой образовательной среды СПО PROFобразование : [сайт]. — URL: https://www.iprbookshop.ru/106620 (дата обращения: 19.05.2021). — Режим доступа: для авторизир. пользователей

4. Основы работы в Photoshop : учебное пособие для СПО / . — Саратов : Профобразование, 2021. — 1380 c. — ISBN 978-5-4488-1004-6. — Текст : электронный // Электронный ресурс цифровой образовательной среды СПО PROFобразование : [сайт]. — URL: https://profspo.ru/books/102197 (дата обращения: 25.03.2021). — Режим доступа: для авторизир. пользователей

5. Царик, С. В. Основы работы с CorelDRAW X3 : учебное пособие для СПО / С. В. Царик. — Саратов : Профобразование, 2021. — 332 c. — ISBN 978-5-4488-1005-3. — Текст : электронный // Электронный ресурс цифровой образовательной среды СПО PROFобразование : [сайт]. — URL: https://profspo.ru/books/102198 (дата обращения: 21.03.2021). — Режим доступа: для авторизир. пользователей

# <span id="page-12-0"></span>**4. КОНТРОЛЬ И ОЦЕНКА РЕЗУЛЬТАТОВ ОСВОЕНИЯ УЧЕБНОЙ ДИСЦИПЛИНЫ ОП.13 КОМПЬЮТЕРНАЯ ГРАФИКА**

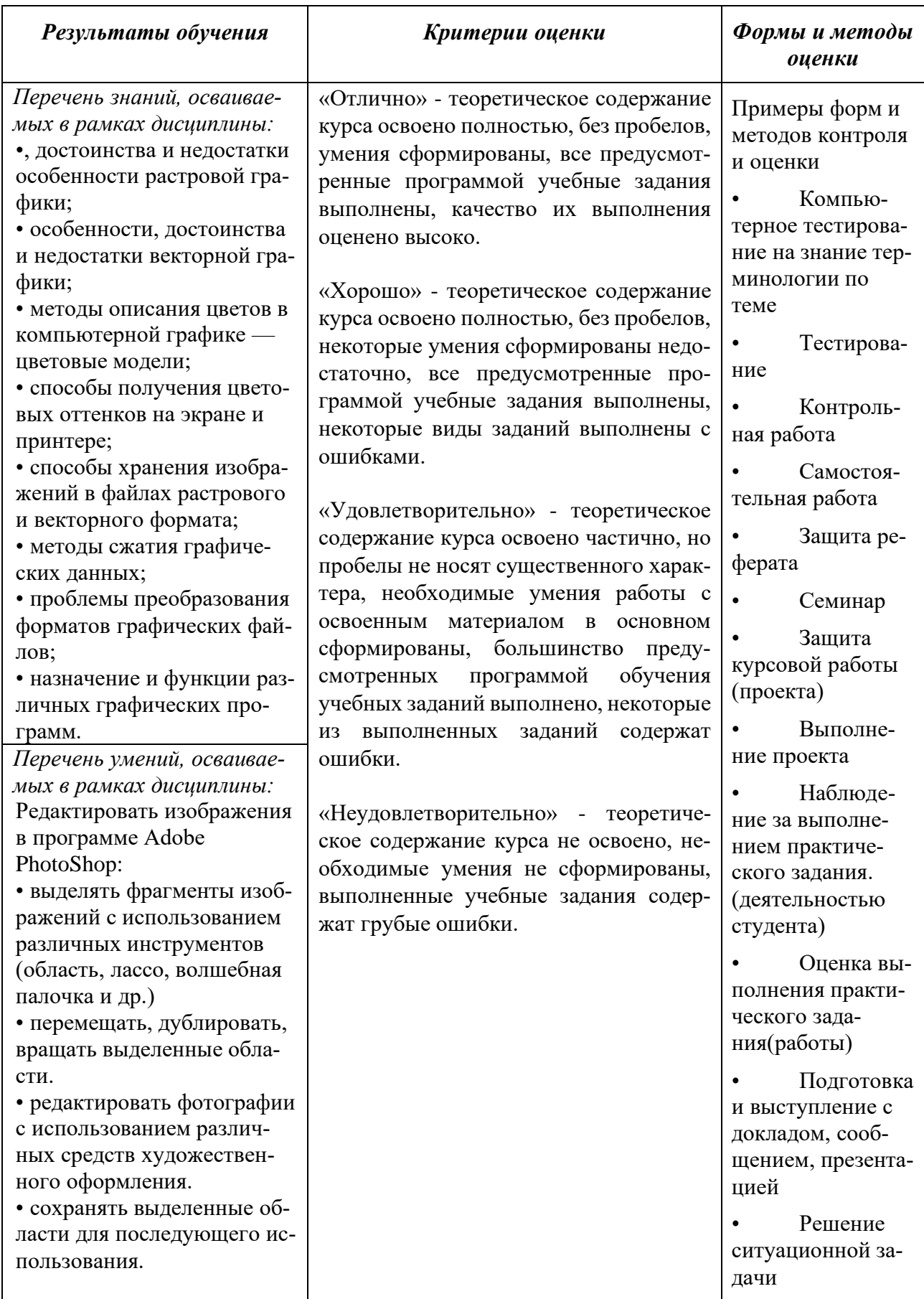

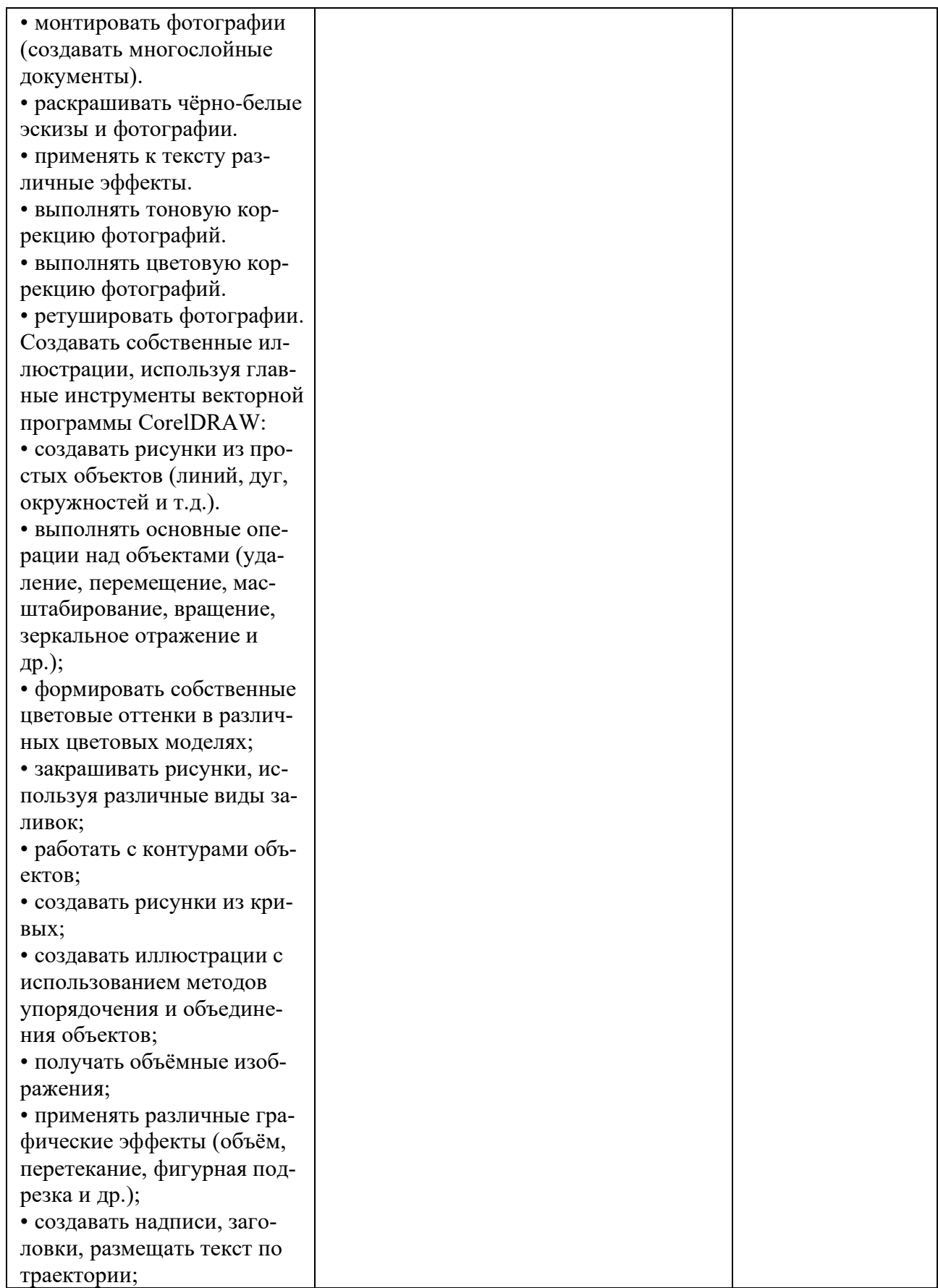